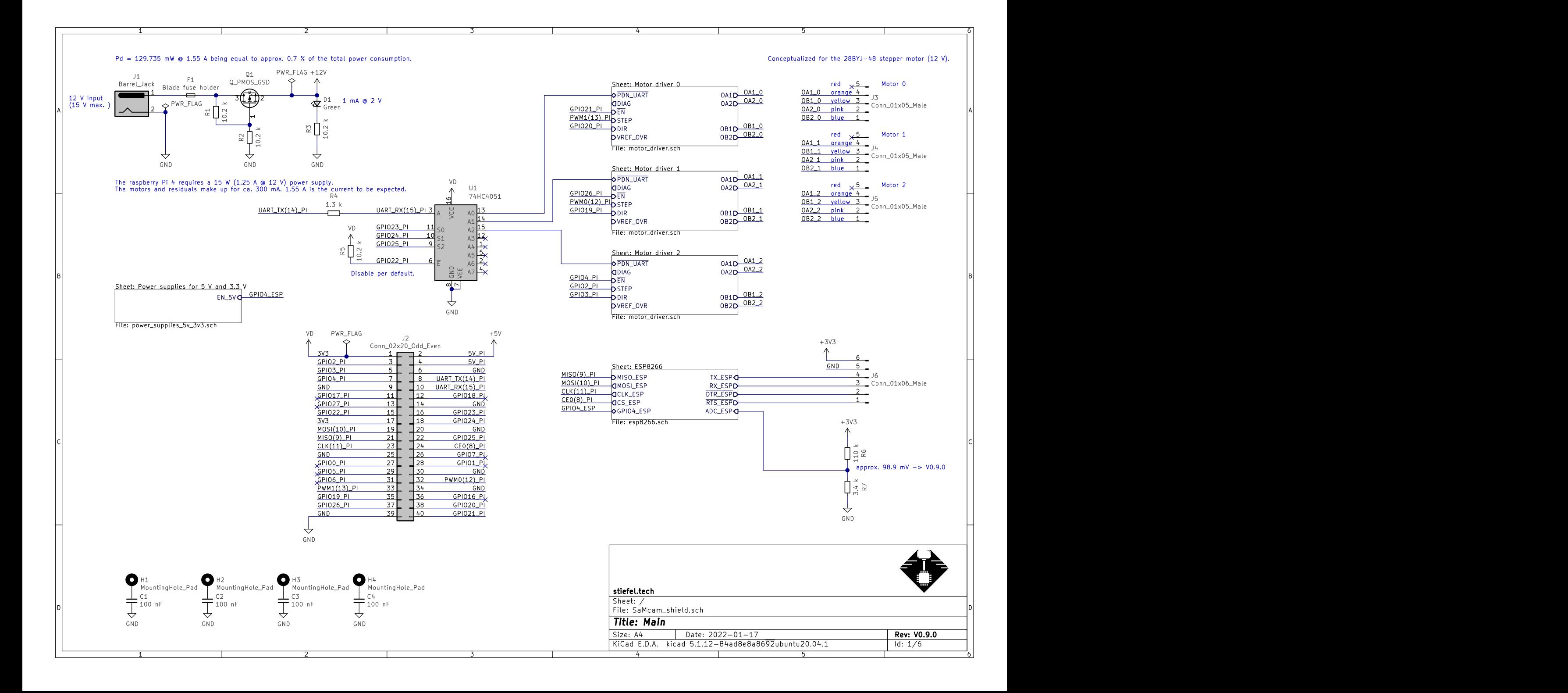

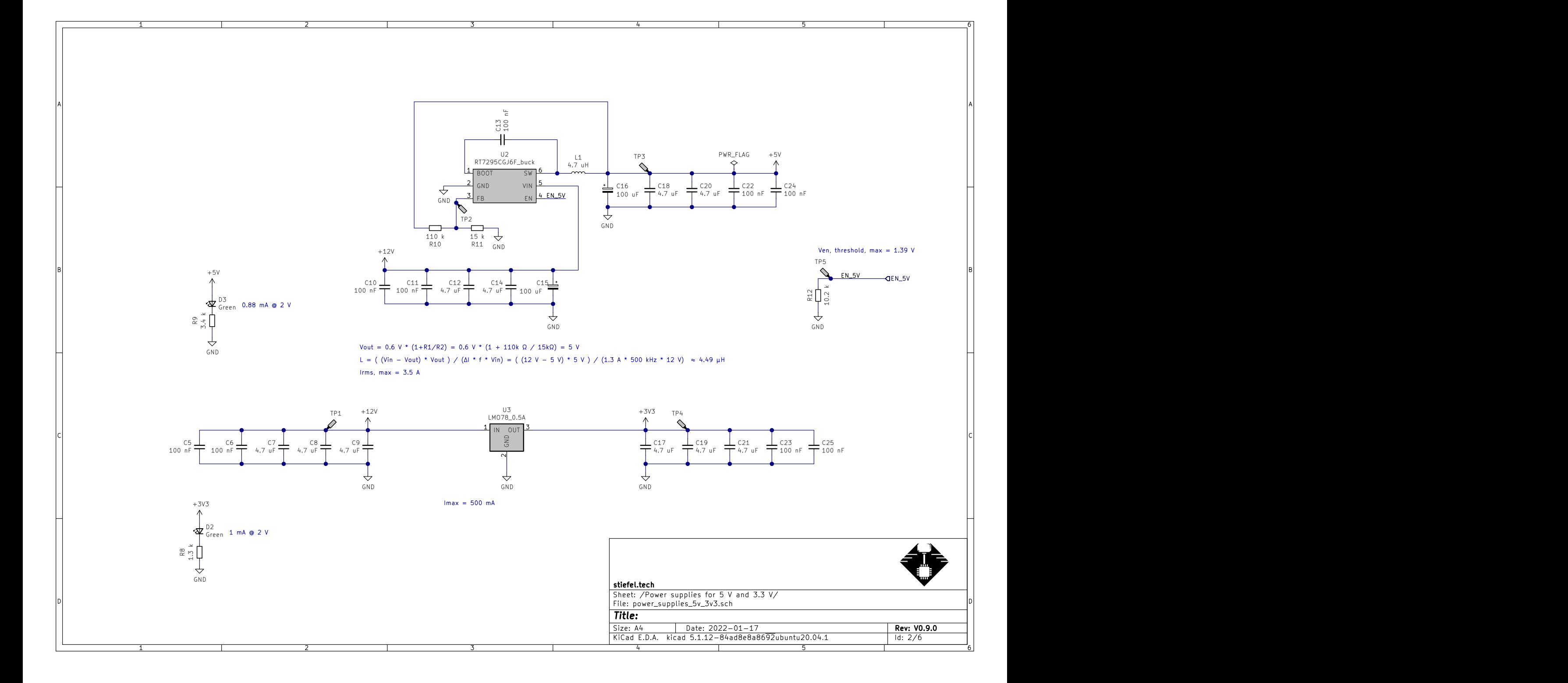

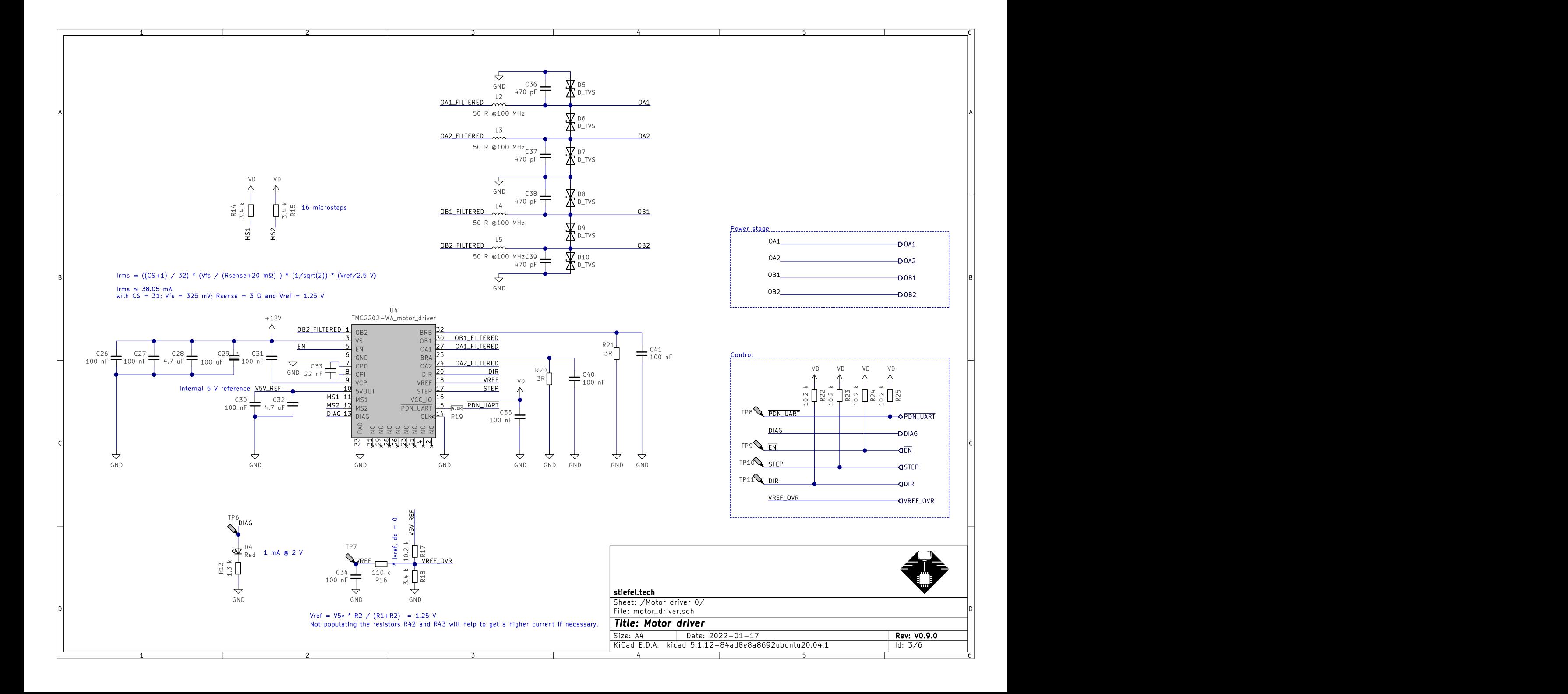

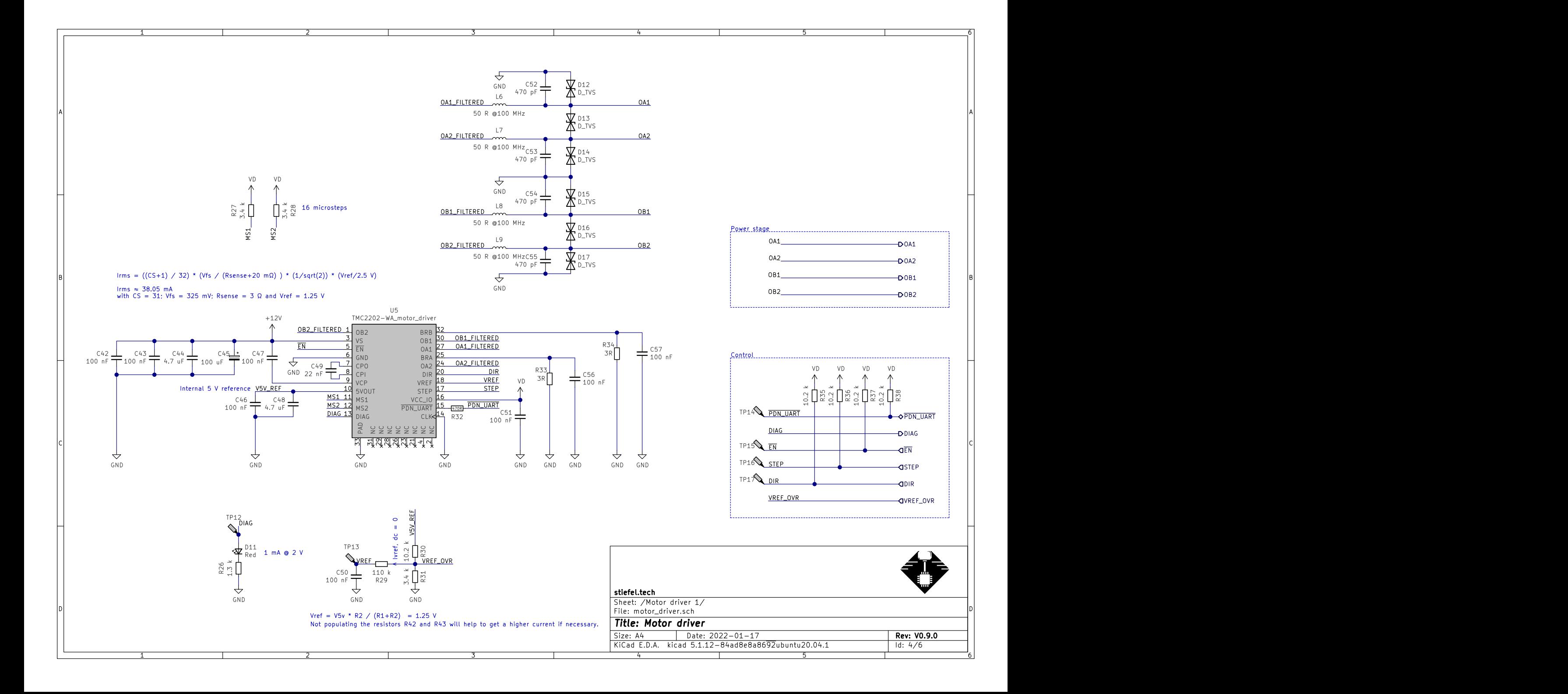

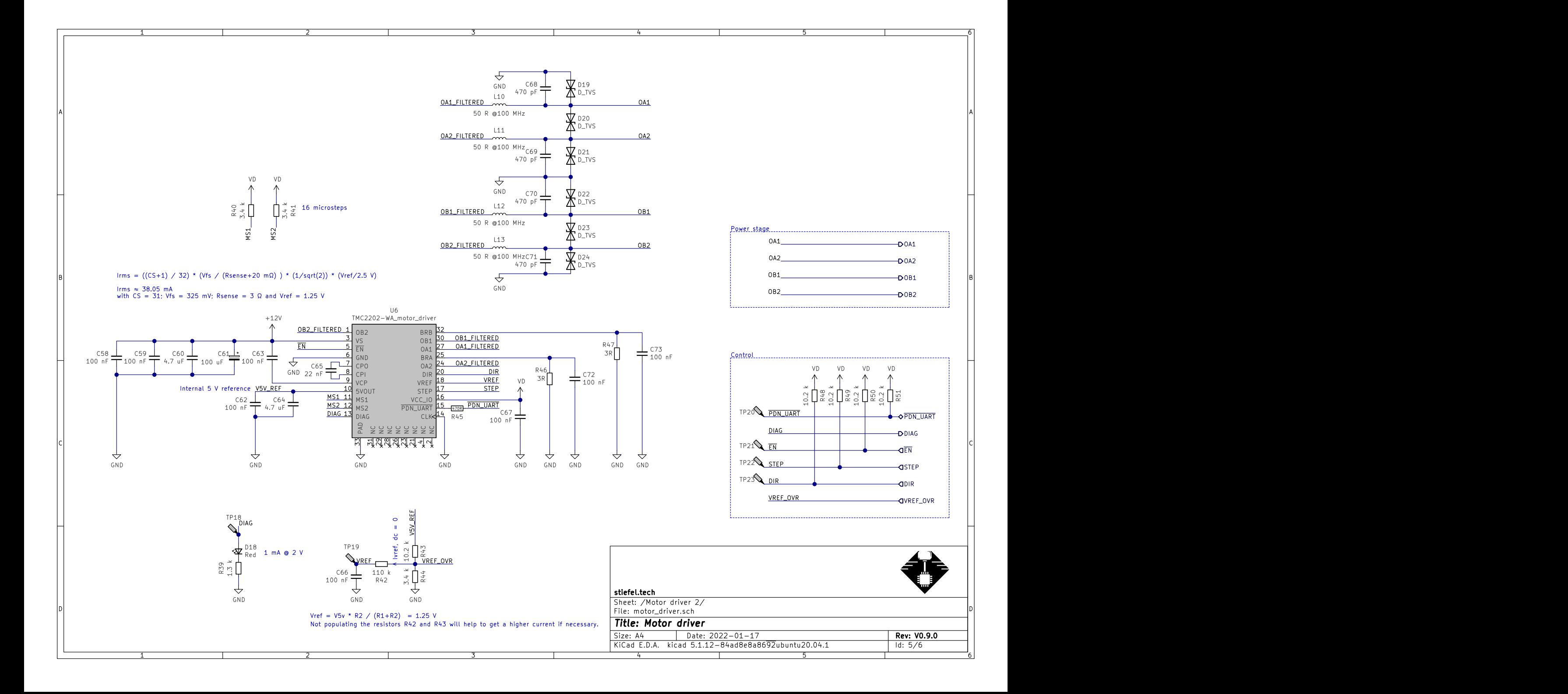

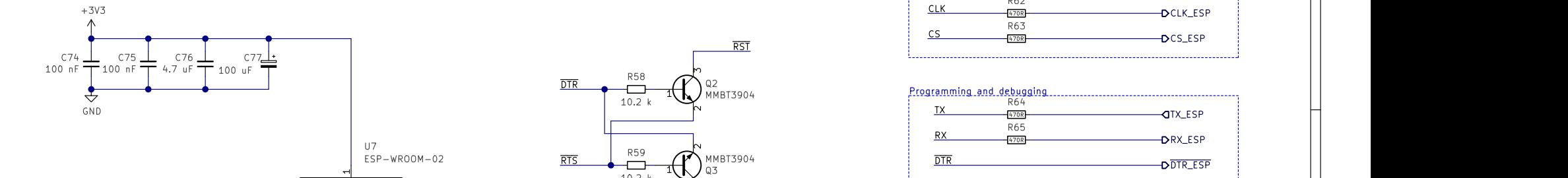

A POSTAGE AND THE CONTRACTOR CONTRACTOR CONTRACTOR CONTRACTOR CONTRACTOR CONTRACTOR CONTRACTOR CONTRACTOR CONTRACTOR

 $\begin{array}{c}\n\circ \\
\searrow \\
\circ \\
\circ\n\end{array}$ 

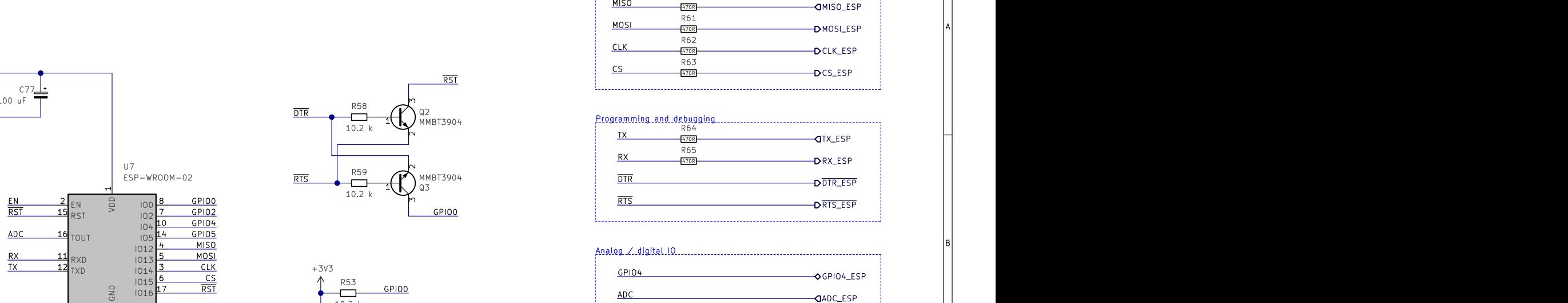

 $\Delta$ DC  $16$ <sub>TOUT</sub>  $\Delta$ <sub>LOG</sub>  $14$  GPIO5

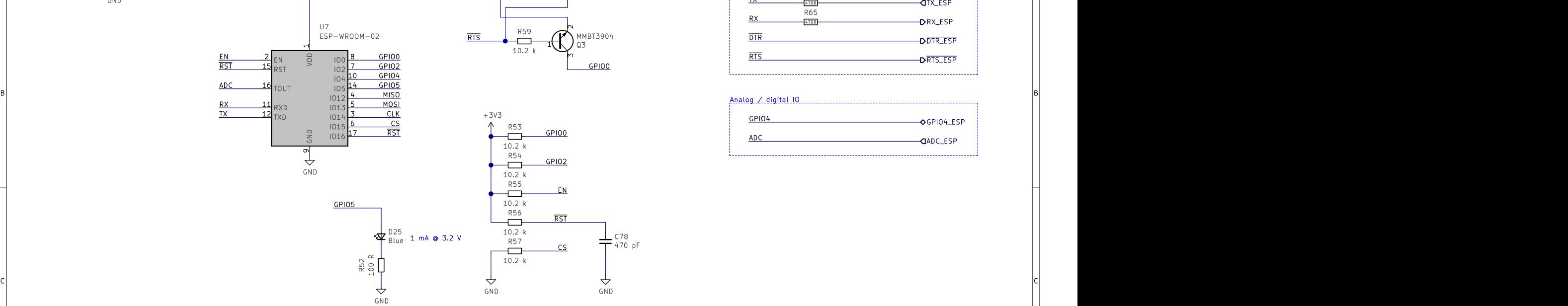

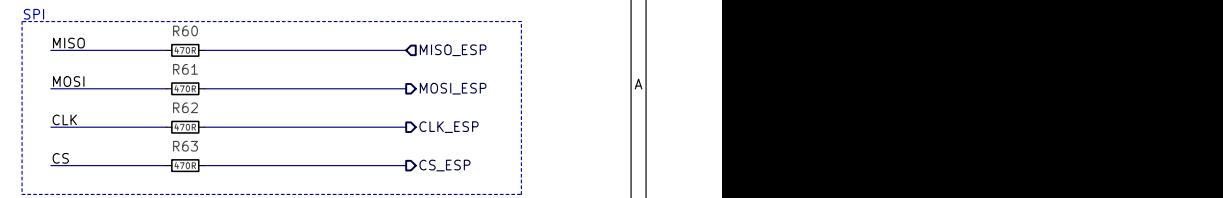

A **A** 

B<br>C<br>C<br>C

1 and 1 and 1 and 1 and 1 and 1 and 1 and 1 and 1 and 1 and 1 and 1 and 1 and 1 and 1 and 1 and 1 and 1 and 1 and 1 and 1 and 1 and 1 and 1 and 1 and 1 and 1 and 1 and 1 and 1 and 1 and 1 and 1 and 1 and 1 and 1 and 1 and

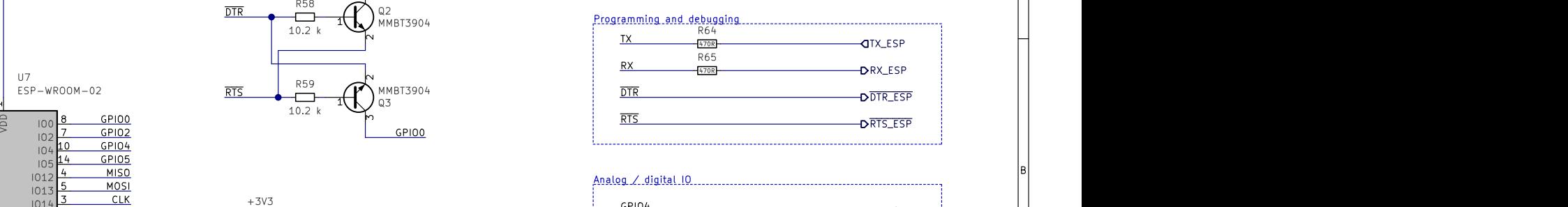

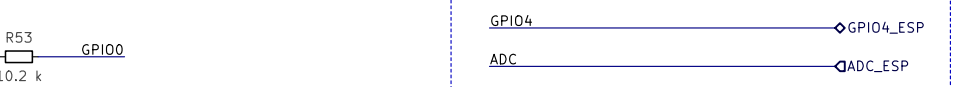

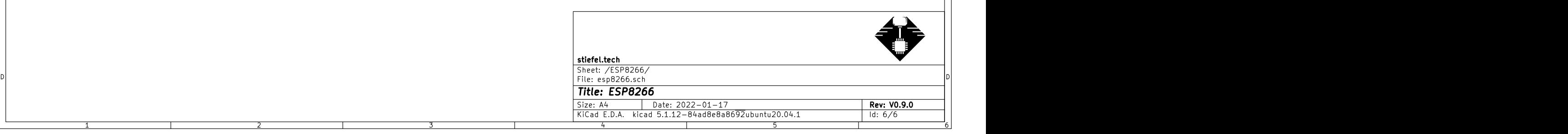